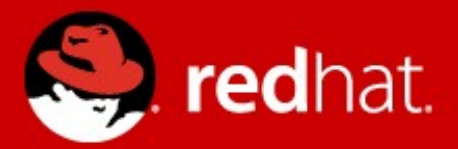

# **Reducing Duplication**

Tomáš Jelínek Software Engineer March 5, 2013

# **Topics covered**

- Problem
- Possible solutions
- Builders
- Discussion

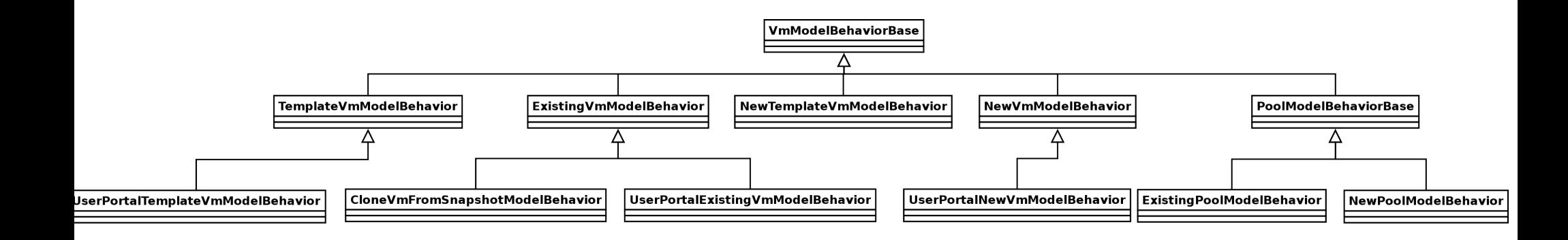

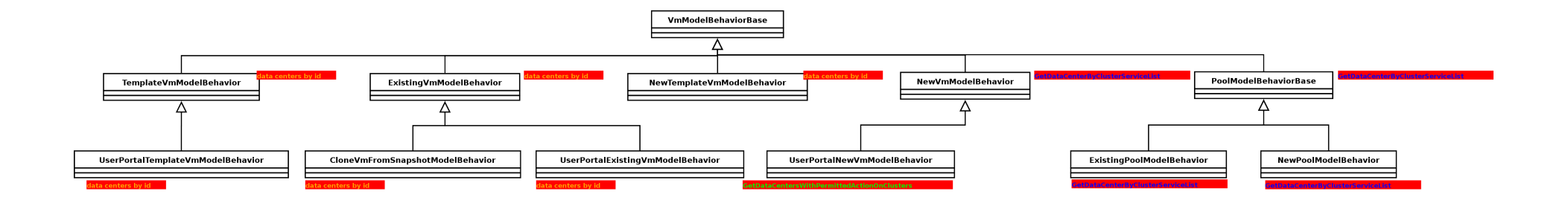

Legenda: nter to unitVmMc

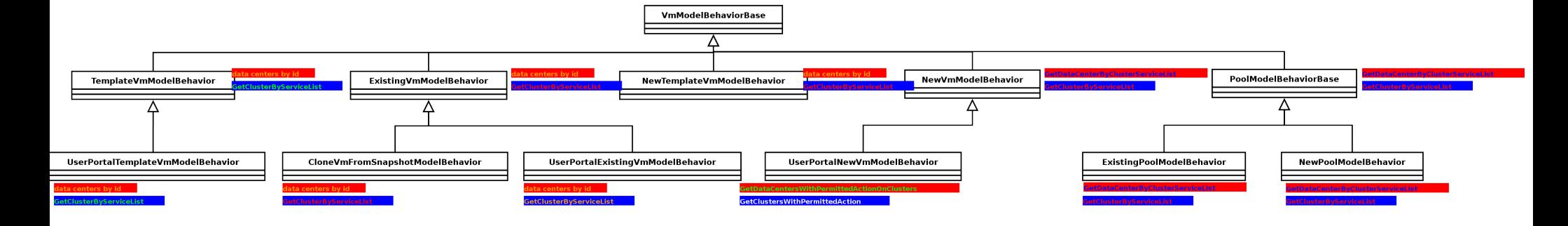

Legenda:

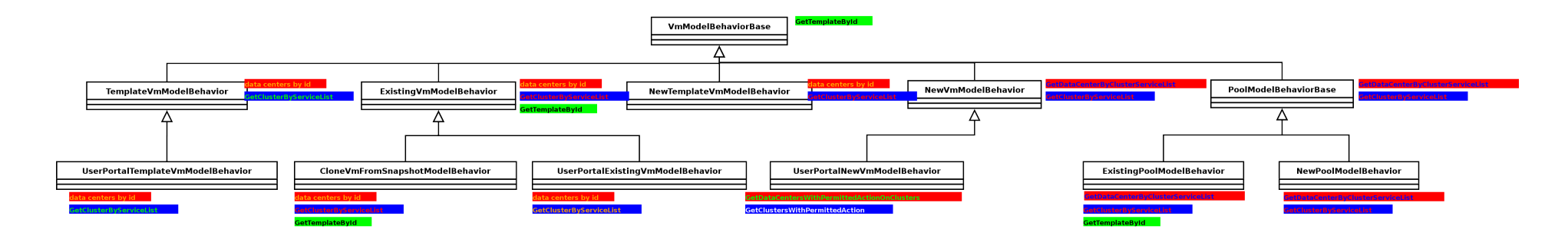

Legenda:

# **Problem – this is still simplified**

- Far not all settings listed
- Also list models do some settings (e.g.  $\sim$ 3000 lines long VmListModel)
- In near future beside VM/Template/Pool also Instnace Type + Image will complicate this

# **Problem – Why?**

- Cross cutting concerns of:
	- Different types like pool/template/vm
	- New vs Edit
	- User Portal vs Web Admin

# **Possible Solutions**

- Inheritance
- AOP
- Use composition

# **Builders – My Requirements**

- Support chaining
- Transparent support for async builders
- Support composition of builders (composite pattern)
- Simple usage
- Simple API

## **Builders 1**

}

• Parent of the builders is the Builder

```
public interface Builder<S, D> {
     void build(S source, D destination, BuilderList<S, D> rest);
}
```
• Parent of all sync builders is BaseSyncBuilder

```
 @Override
 public void build(S source, D destination, BuilderList<S, D> rest) {
     build(source, destination);
     rest.head().build(source, destination, rest.tail());
 }
 protected abstract void build(S source, D destination);
```
**public abstract class** BaseSyncBuilder<S, D> **implements** Builder<S, D> {

#### **Simple Sinc Builder**

**class** SimpleSyncBuilder **extends** BaseSyncBuilder<String, StringBuffer> {

```
 @Override
     protected void build(String source, StringBuffer destination) {
        destination.append(source.charAt(0));
     }
}
```
#### **Simple Async Builder**

}

**class** SimpleAsync **implements** Builder<String, StringBuffer> {

```
 @Override
    public void build(String source, StringBuffer destination, 
                    BuilderList<String, StringBuffer> rest) {
        AsyncDataProvider.GetSecondLetter(new AsyncQuery(getModel(),
                new INewAsyncCallback() {
                    @Override
                   public void OnSuccess(Object target, Object returnValue) {
                       destination.append(returnValue);
                       rest.head().build(source, destination, rest.tail());
 }
                }),source);
    }
```
#### **Simple Usage**

);

executor.build("ab", someResult);

```
StringBuffer someResult = new StringBuffer();
BuilderExecutor<String, StringBuffer> executor = 
        new BuilderExecutor<String, StringBuffer>(
                 new SimpleSyncBuilder(),
                 new SimpleAsyncBuilder()
```
## **Waiting for Result**

```
BuilderExecutor<String, StringBuffer> executor = 
        new BuilderExecutor<String, StringBuffer>(
                 new BuilderExecutionFinished<String, StringBuffer>(){
```

```
 @Override
                   public void finished(String source, StringBuffer destination) {
                        // done
 }
                },
                new SimpleSyncBuilder(),
                new SimpleAsyncBuilder()
        );
        StringBuffer res = new StringBuffer();
       executor.build("ab", res);
```
# **Composite Builder**

- Just a normal builder
- $\bullet$  Can be chained to the rest
- For reusing related builders

```
new CompositeBuilder<String, StringBuffer>(
    SimpleSyncBuilder(),
    SimpleAsyncBuilder()
);
```
## **Advantages**

- $\bullet$  simple (the whole infrastructure just 4 classes and 1 interface)
- hides the difference between sync and async builders (reduces nested anonymous classes)
- modularize cross cutting logic
- naming of small peaces of logic
- $\bullet$  makes the uicommon more testable
- makes uicommon more readable

## **Disadvantages**

- lots of small classes
- new approach introduced

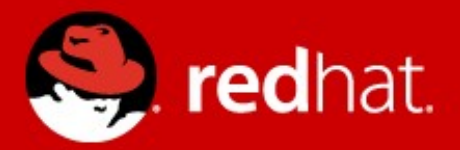

# **Thank you!**